## Writeable CTEs

#### (the next big thing)

Copyright © 2009 David Fetter <u>david.fetter@pgexperts.com</u> All Rights Reserved

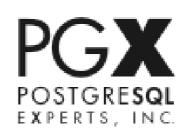

## Current CTEs

WITH [RECURSIVE] t1 [(column type,...)] AS
(
 [SELECT | VALUES]
[UNION [ALL]
 [SELECT]
),
t2 AS...tn AS...
SELECT...

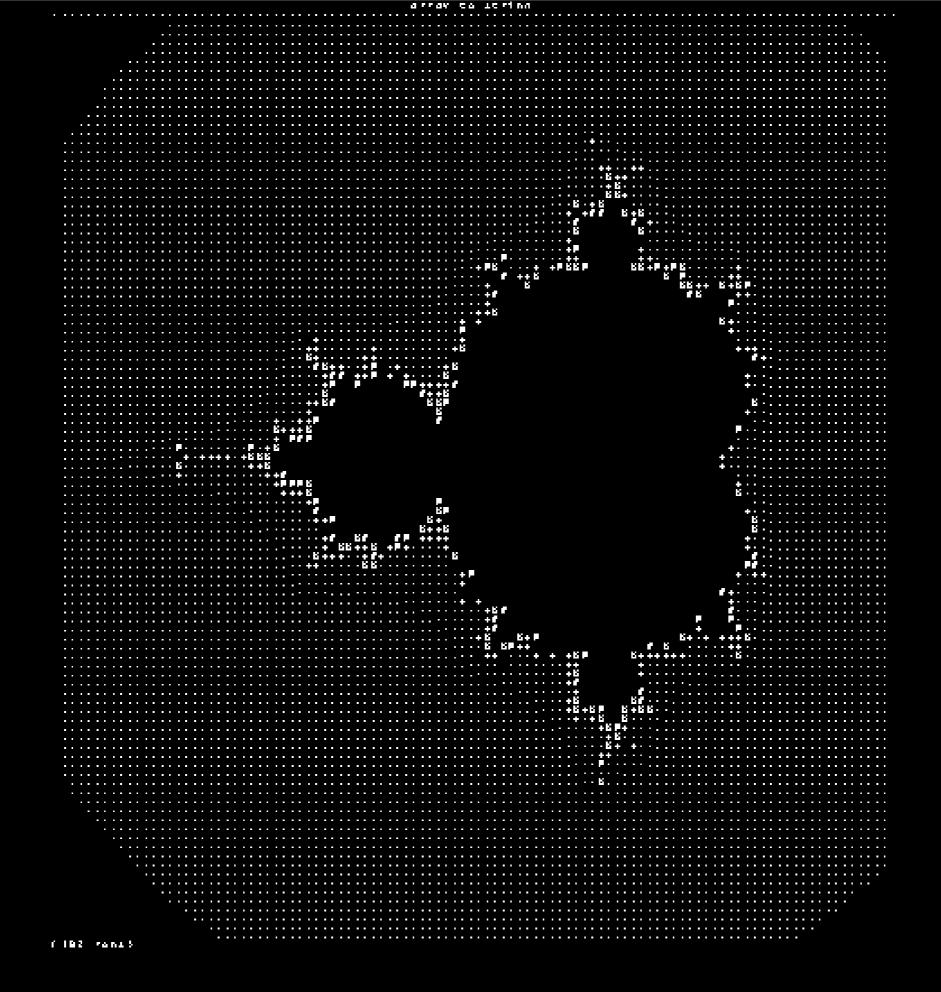

#### **Travelling Salesman Problem**

Given a number of cities and the costs of travelling from any city to any other city, what is the leastcost round-trip route that visits each city exactly once and then returns to the starting city?

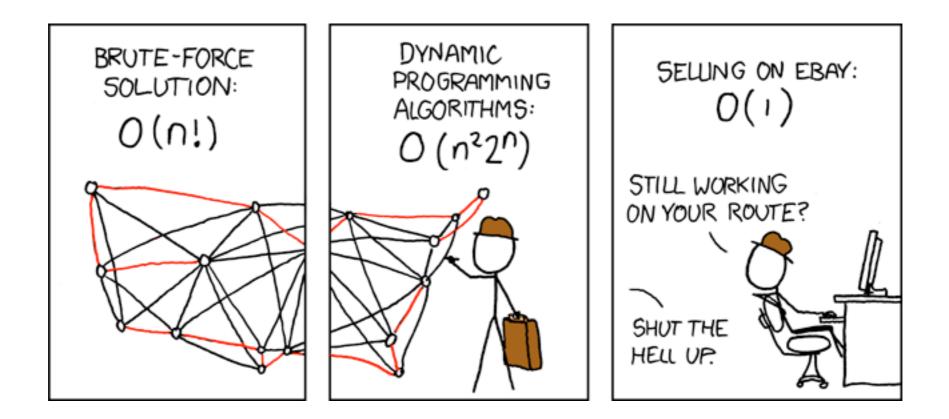

## OBTW

#### With CTE and Windowing, SQL is Turing Complete.

# What Didn't the Old Syntax Do?

#### WRIIE! WITH [RECURSIVE] t1 [(column type,...)] AS [SELECT | VALUES | (INSERT | UPDATE | DELETE) [RETURNING]] [UNION [ALL] [SELECT | VALUES | (INSERT | UPDATE | DELETE) [RETURNING]] (SELECT | INSERT | UPDATE | DELETE)

#### For 8.5: Simple Partition Management

CREATE TABLE log ( ts TIMESTAMPTZ NOT NULL, msg TEXT );

#### For 8.5: Simple Partition Management

CREATE TABLE log\_200901 ()
INHERITS(log);

ALTER TABLE log\_200901 ADD CONSTRAINT right\_month CHECK( ts >= '2009-01-01' AND ts < '2009-02-01');

#### For 8.5: Simple Partition Management

johto@postgres:54321=# WITH
t1 AS (DELETE FROM ONLY log WHERE ts < '2009-02-01' RETURNING \*),
INSERT INTO log\_200901 SELECT \* FROM t1;
INSERT 0 83240</pre>

#### What you'll be able to do:

```
WITH t AS (
    DELETE FROM ONLY log WHERE ts >= '2009-01-01'
    AND ts < '2009-02-01'
    RETURNING *)
INSERT INTO log_200901
SELECT * FROM t;</pre>
```

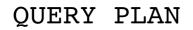

```
Insert (cost=27.40..27.52 rows=83240 width=40)
    -> CTE Scan on t (cost=27.40..27.52 rows=83240 width=40)
    CTE t
        -> Delete (cost=0.00..27.40 rows=83240 width=6)
            -> Seq Scan on log (cost=0.00..27.40 rows=83240 width=6)
            Filter: (..)
(6 rows)
```

### What you can do now: Partition Management

(1 row)

```
CREATE TABLE person (

id SERIAL PRIMARY KEY,

first_name TEXT,

last_name TEXT,

CHECK (CASE WHEN first_name IS NULL THEN 0 ELSE 1 END +

CASE WHEN last_name IS NULL THEN 0 ELSE 1 END >= 1)

birthdate DATE NOT NULL,

gender TEXT
```

```
);
```

CREATE TABLE im ( id SERIAL PRIMARY KEY, provider TEXT NOT NULL, /\* should be fk \*/ handle TEXT NOT NULL

);

CREATE TABLE phone ( id SERIAL PRIMARY KEY, country\_code TEXT NOT NULL, phone\_number TEXT NOT NULL, extension TEXT

);

Query Clustering: I/O Minimization CREATE TABLE street ( id SERIAL PRIMARY KEY, street1 TEXT NOT NULL, street2 TEXT, street3 TEXT, city TEXT NOT NULL, state TEXT, country TEXT NOT NULL, post code TEXT );

```
CREATE TABLE person_im (
    person_id INTEGER NOT NULL REFERENCES person (id),
    im_id INTEGER NOT NULL REFERENCES im (id),
    UNIQUE (person_id, im_id)
);
CREATE TABLE person_phone (
    person_id INTEGER NOT NULL REFERENCES person (id),
    phone_id INTEGER NOT NULL REFERENCES phone (id),
    UNIQUE (person_id, phone_id)
);
CREATE TABLE person_street (
    person_id INTEGER NOT NULL REFERENCES person (id),
    street_id INTEGER NOT NULL REFERENCES street (id),
    UNIQUE (person_id, street_id)
);
```

WITH t\_person AS (
 INSERT INTO person (first\_name, last\_name)
 VALUES ('David', 'Fetter')
 RETURNING id

),

```
t im AS (
    INSERT INTO im (provider, handle)
    VALUES
        ('Yahoo!', 'dfetter'),
        ('AIM', 'dfetter666'),
        ('XMPP', 'david.fetter@gmail.com')
    RETURNING id
),
t person im AS (
    INSERT INTO person im
    SELECT * FROM t person CROSS JOIN t im
),
```

```
t_phone (phone_id) AS (
    INSERT INTO phone (country_code, phone_number)
    VALUES
        ('+1','415 235 3778'),
        ('+1','510 893 6100')
    RETURNING id
),
t_person_phone AS (
    INSERT INTO person_phone
    SELECT * FROM t_person CROSS JOIN t_phone
),
```

```
t_street AS (
    INSERT INTO street (street1, city, state, country, post_code)
    VALUES
        ('2500B Magnolia Street', 'Oakland','California','USA','94607-2410'),
        ('2166 Hayes Street Suite 200', 'San Francisco','California','USA','94117')
),
t_person_street AS (
    INSERT INTO person_street
    SELECT * FROM t_person CROSS JOIN t_street
)
```

## VALUES(true);

## Query Clustering: Transaction Management

```
CREATE TABLE foo (
    id SERIAL PRIMARY KEY,
    bar_id INTEGER NOT NULL
);
```

```
CREATE TABLE bar (
id SERIAL PRIMARY KEY,
foo_id INTEGER NOT NULL REFERENCES foo(id)
ON DELETE CASCADE
INITIALLY DEFERRED
```

);

ALTER TABLE foo ADD FOREIGN KEY (bar\_id) REFERENCES bar(id) ON DELETE CASCADE INITIALLY DEFERRED;

## Query Clustering: Transaction Management

```
WITH t AS
  INSERT INTO foo(id, bar id)
  VALUES (
     DEFAULT,
     nextval(pg get serial sequence('bar', 'id'))
  RETURNING id AS foo id, bar id
INSERT INTO bar(id, foo id)
SELECT bar id, foo id FROM t RETURNING *;
```

First try: David digs into the grammar and gets cut a few times.

First try: Marko reworks the planner. It needs to know when it creates a ModifyTable node. These used to have another name.

First try: Marko reworks the executor. It needs new nodes. Mmmm...nodes.

Marko reworks the executor, Part II: Copy & Paste. Now it's getting ugly...

Jaime Casanova, Tom Lane, and Robert Haas look at the reworked executor.

D'oh!

# FAIL!

Way too much code copying from top level to the new nodes.

Planner changes for ModifyTable node (a few)

Executor changes: ONE new node called ModifyTable

Johto restructures the whole code base for the ModifyTable node. "The usual stuff," (he said casually) for new nodes.

# WITH NAME AND NAME AND NAME AN

## Next Steps

#### INSERT, UPDATE and DELETE on the top level. RECURSIVE Optimization

# Questions? Comments?

# Thank You!

#### http://2009.pgday.eu/feedback

Copyright © 2009 David Fetter <u>david.fetter@pgexperts.com</u> All Rights Reserved

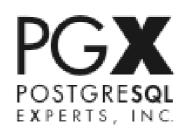